### **ЮЖНО-УРАЛЬСКИЙ ГОСУДАРСТВЕННЫЙ УНИВЕРСИТЕТ**

УТВЕРЖДАЮ: Заведующий выпускающей кафедрой

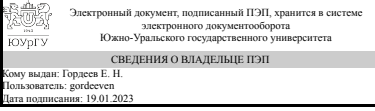

Е. Н. Гордеев

### **РАБОЧАЯ ПРОГРАММА**

**дисциплины** 1.Ф.П1.25.02 Цифровые методы обработки геодезических работ **для направления** 08.03.01 Строительство **уровень** Бакалавриат **профиль подготовки** Промышленное и гражданское строительство **форма обучения** очная **кафедра-разработчик** Промышленное и гражданское строительство

Рабочая программа составлена в соответствии с ФГОС ВО по направлению подготовки 08.03.01 Строительство, утверждённым приказом Минобрнауки от 31.05.2017 № 481

Зав.кафедрой разработчика, к.техн.н., доц.

Разработчик программы, к.техн.н., доц., заведующий кафедрой

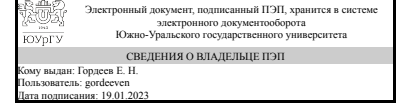

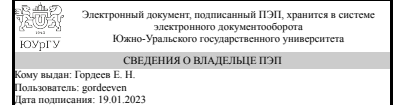

Е. Н. Гордеев

Е. Н. Гордеев

### **1. Цели и задачи дисциплины**

Целью дисциплины является приобретение теоретических и практических знаний цифровых способов обработки геодезических измерений, необходимых в процессе проектирования, строительства и эксплуатации объектов; ознакомление с современными технологиями обработки геодезических измерений, используемыми геодезическими приборами, методах измерений и вычислений, построении геодезических сетей и производстве съемок; Задачами дисциплины являются изучение состава и организации цифровой обработки геодезических измерений при изысканиях на всех стадиях проектирования и эксплуатации сооружений

### **Краткое содержание дисциплины**

Современные цифровые способы обработки геодезических измерений. Геоинформатика. Введение. Карты и топографические планы в строительстве. Геодезические сети. Системы координат, измерение углов, расстояний и превышений Современные цифровые геодезические средства измерения и приборы, методики обработки информации, методики и инструменты геоинформатики. Топографические съемки и Основы математической обработки результатов геодезических измерений Основные виды геодезических измерений при проектировании, строительстве и эксплуатации сооружений

### **2. Компетенции обучающегося, формируемые в результате освоения дисциплины**

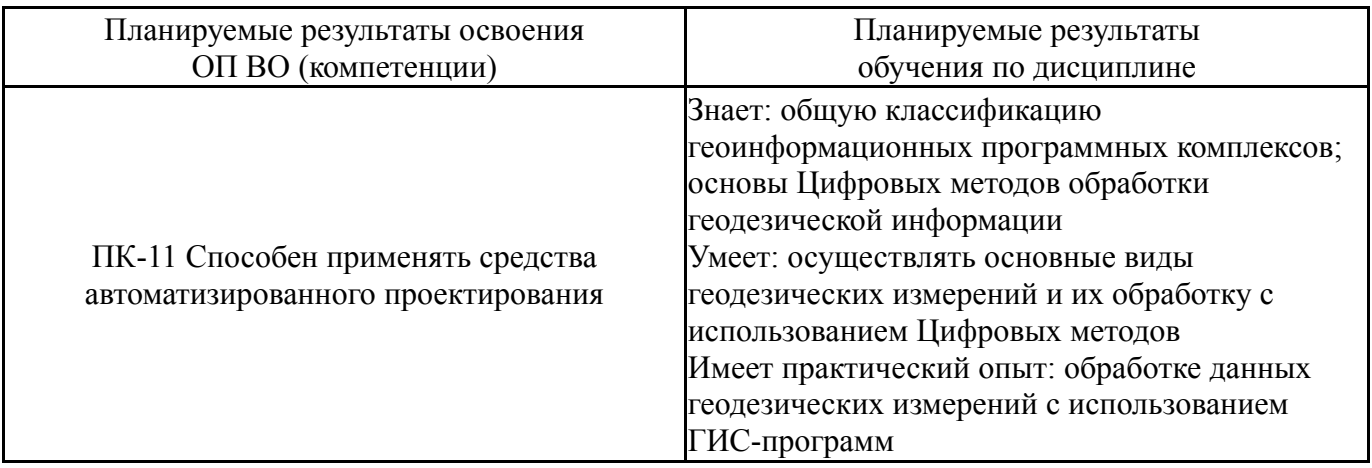

## **3. Место дисциплины в структуре ОП ВО**

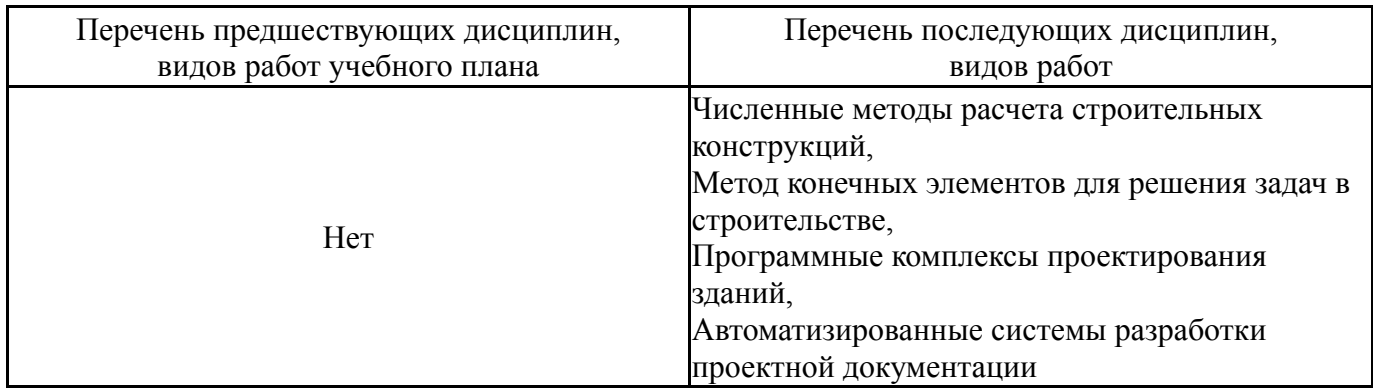

Требования к «входным» знаниям, умениям, навыкам студента, необходимым при освоении данной дисциплины и приобретенным в результате освоения предшествующих дисциплин:

Нет

## **4. Объём и виды учебной работы**

Общая трудоемкость дисциплины составляет 2 з.е., 72 ч., 36,25 ч. контактной работы

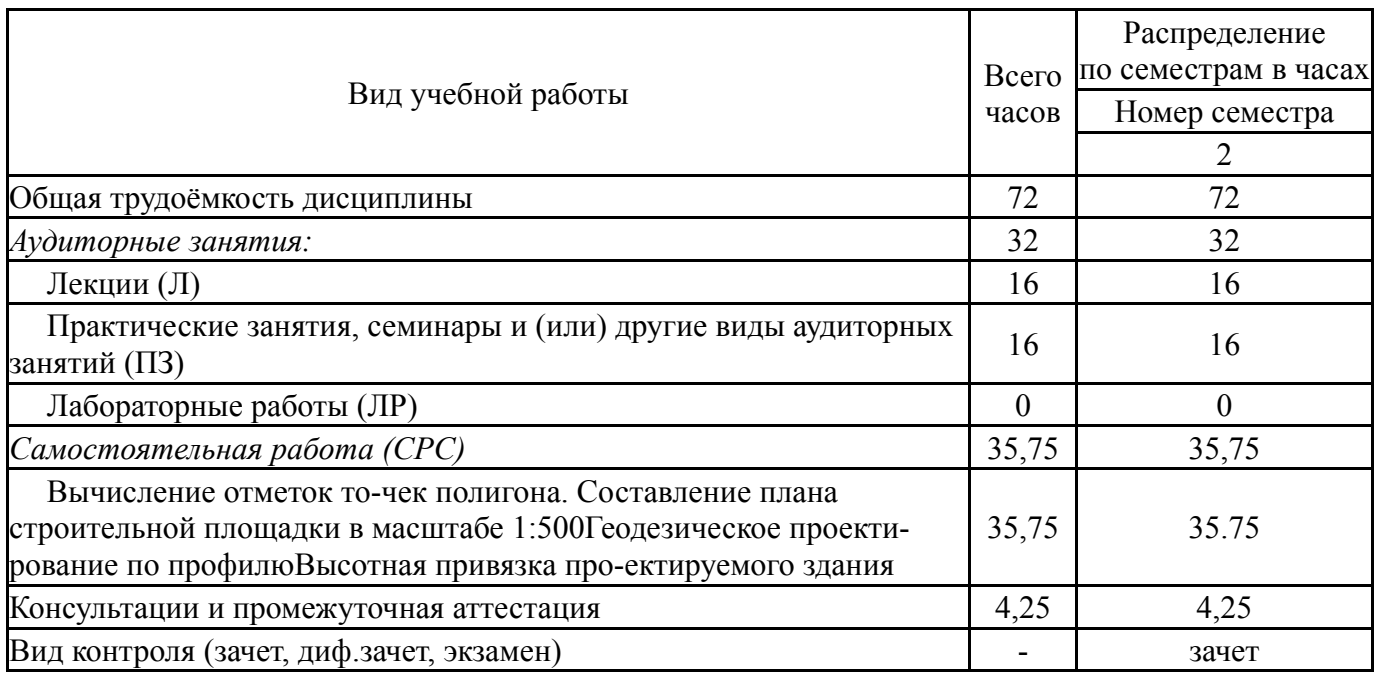

## **5. Содержание дисциплины**

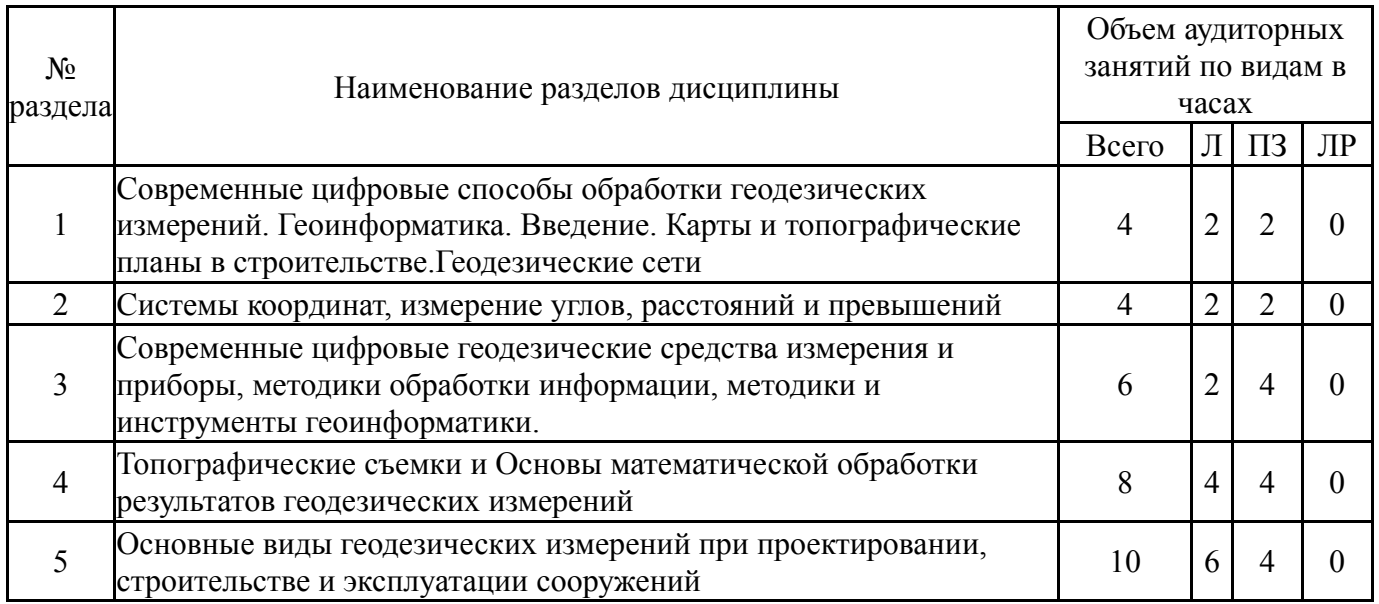

## **5.1. Лекции**

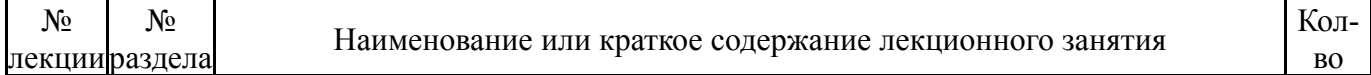

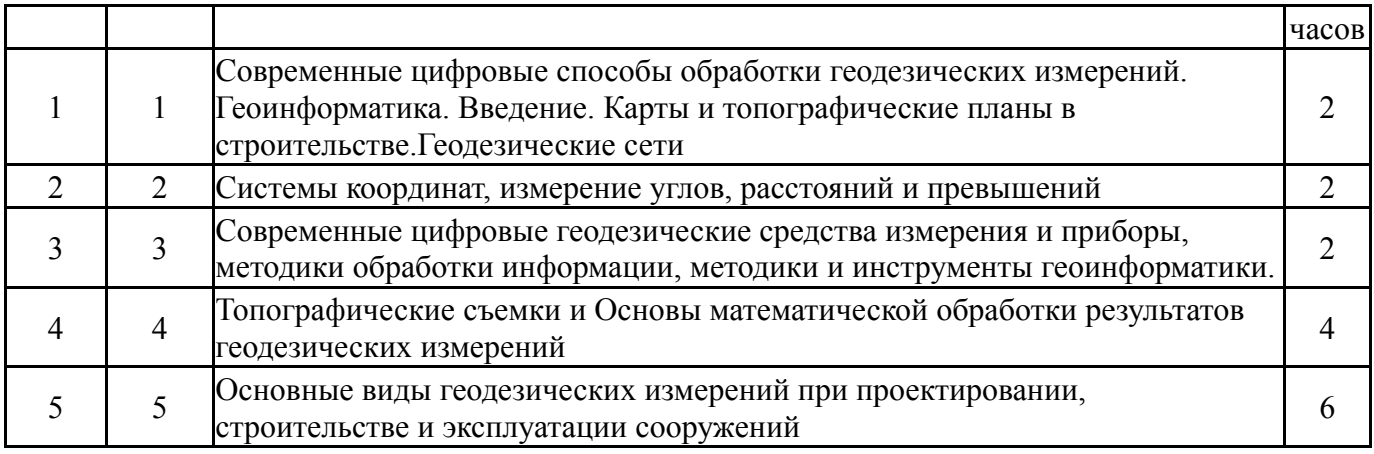

# **5.2. Практические занятия, семинары**

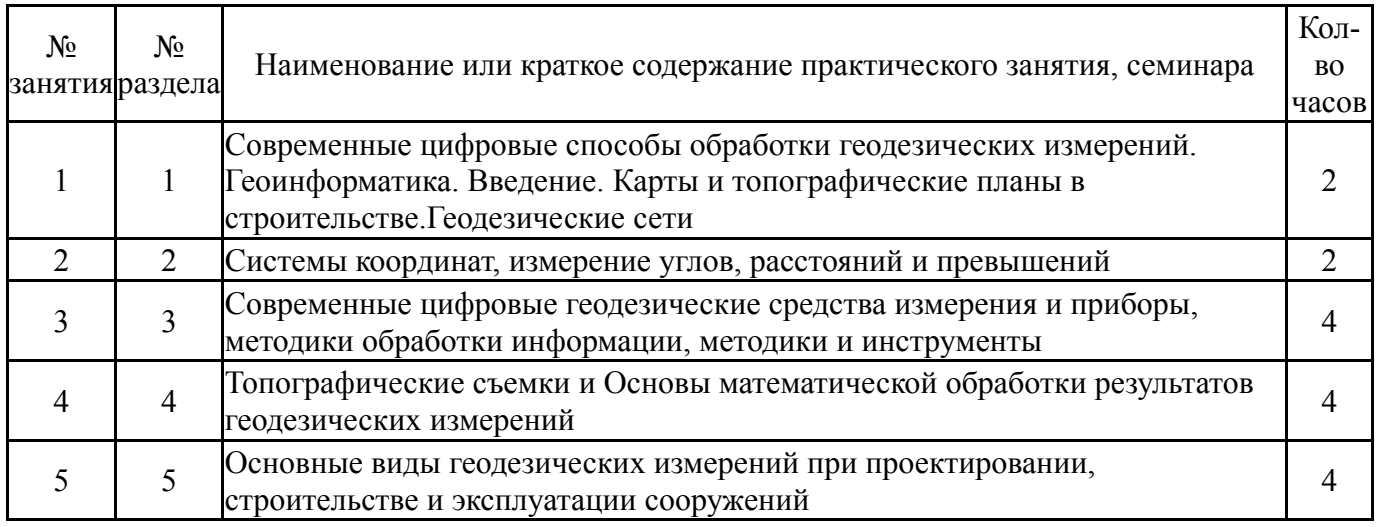

## **5.3. Лабораторные работы**

Не предусмотрены

# **5.4. Самостоятельная работа студента**

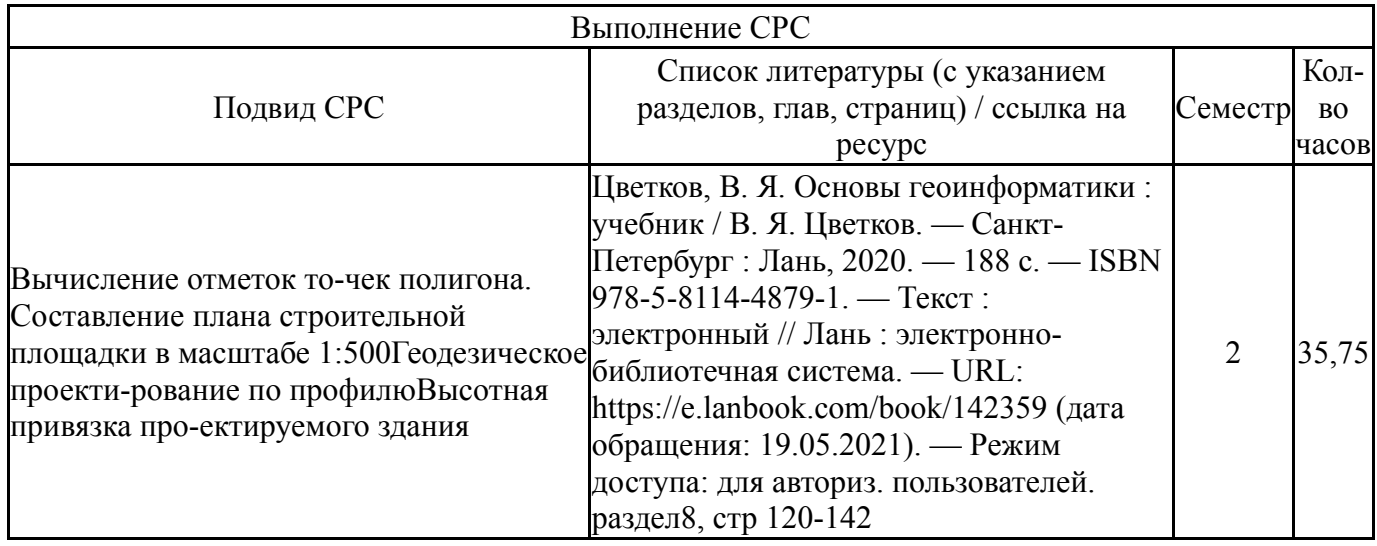

## **6. Фонд оценочных средств для проведения текущего контроля успеваемости, промежуточной аттестации**

Контроль качества освоения образовательной программы осуществляется в соответствии с Положением о балльно-рейтинговой системе оценивания результатов учебной деятельности обучающихся.

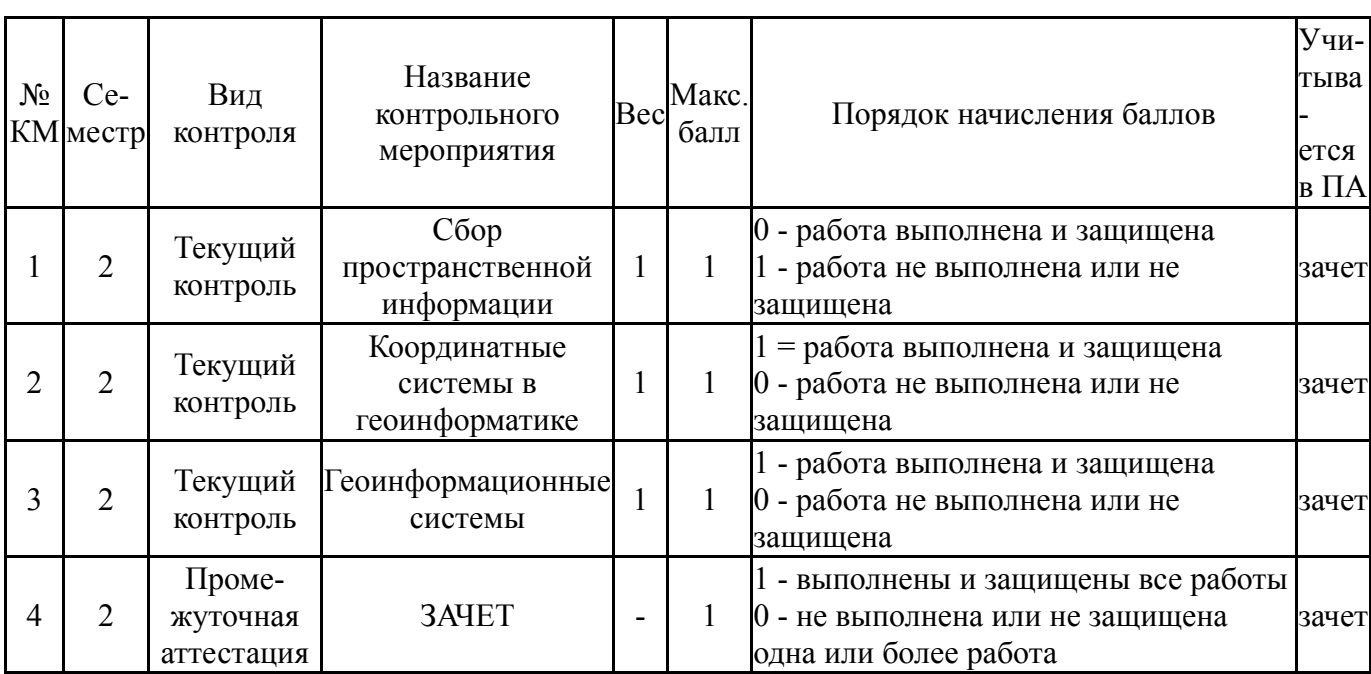

### **6.1. Контрольные мероприятия (КМ)**

### **6.2. Процедура проведения, критерии оценивания**

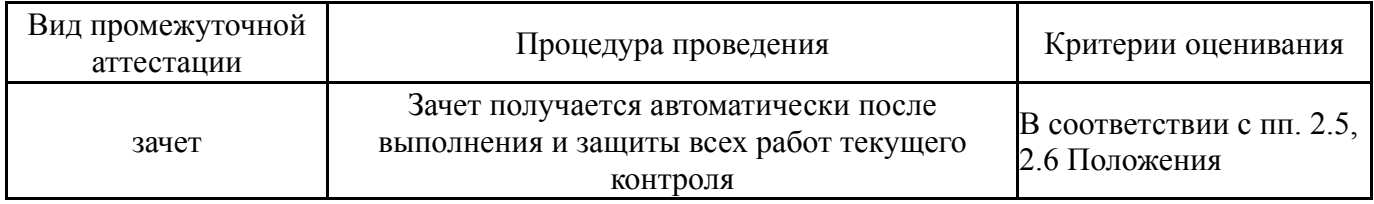

### **6.3. Паспорт фонда оценочных средств**

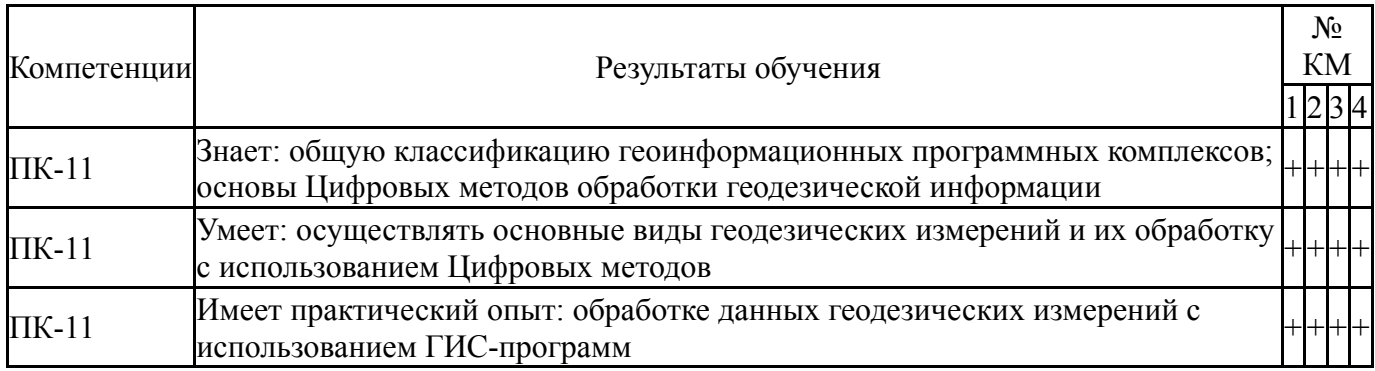

Типовые контрольные задания по каждому мероприятию находятся в приложениях.

#### **7. Учебно-методическое и информационное обеспечение дисциплины**

### **Печатная учебно-методическая документация**

*а) основная литература:*

1. Перфилов, В. Ф. Геодезия [Текст] : учеб. по направлению "Архитектура" / В. Ф. Перфилов, Р. Н. Скогорева, Н. В. Усова. - 3-е изд., перераб. и доп. - М. : Высшая школа, 2008. - 351 с. : ил. - (Для высших учебных заведений). - (Геодезия и землеустройство).

- *б) дополнительная литература:* Не предусмотрена
- *в) отечественные и зарубежные журналы по дисциплине, имеющиеся в библиотеке:* Не предусмотрены

*г) методические указания для студентов по освоению дисциплины:*

1. Толомеев, З.Я.Инженерная геодезия: учебное пособие для проведения практики / З.Я. Толомеев, под редакцией Н.И. Орловой. – Челябинск: Издательский центр ЮУрГУ, 2011. – 29 с.

*из них: учебно-методическое обеспечение самостоятельной работы студента:*

#### **Электронная учебно-методическая документация**

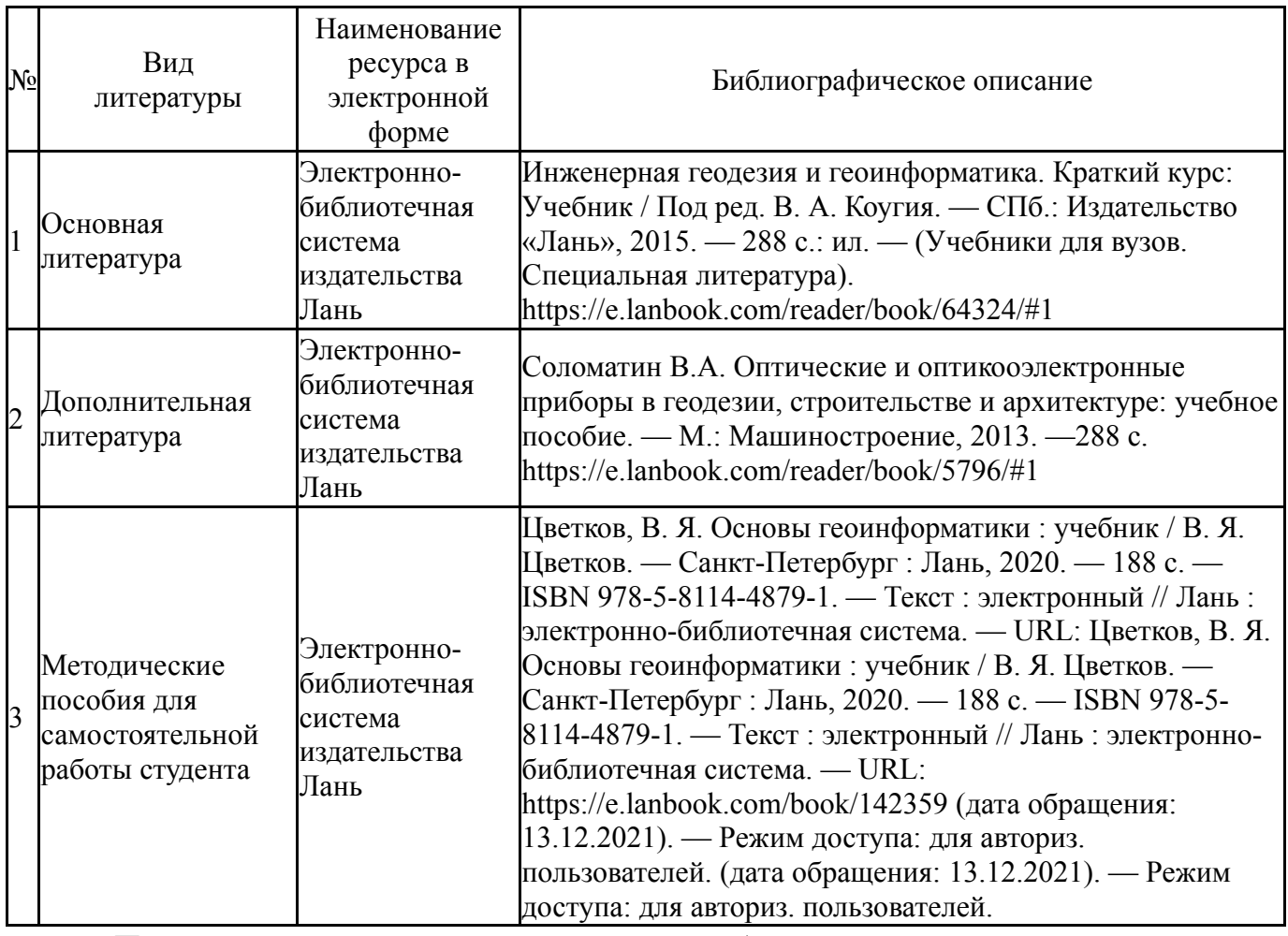

Перечень используемого программного обеспечения:

## 1. Microsoft-Windows(бессрочно)

Перечень используемых профессиональных баз данных и информационных справочных систем:

# **8. Материально-техническое обеспечение дисциплины**

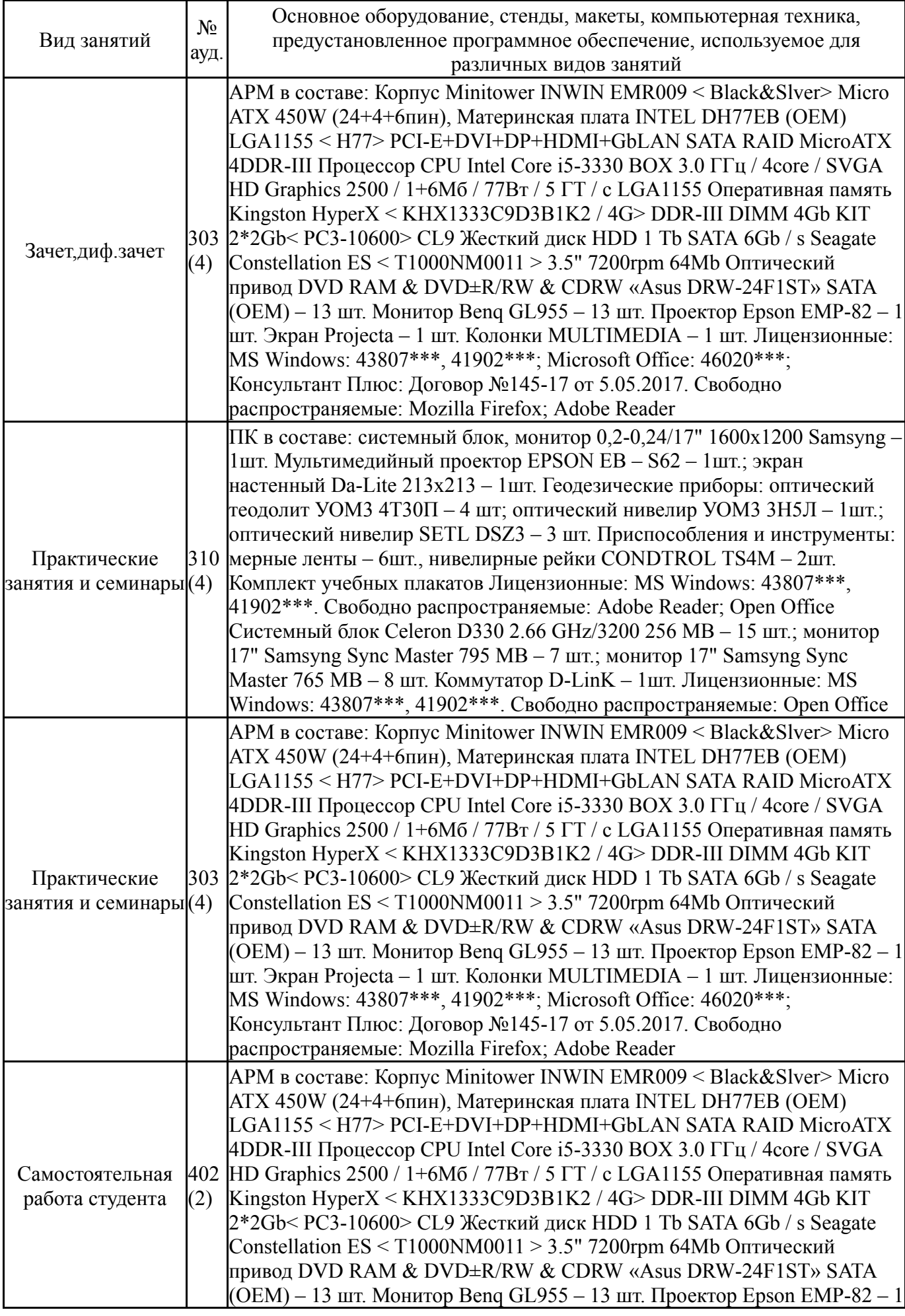

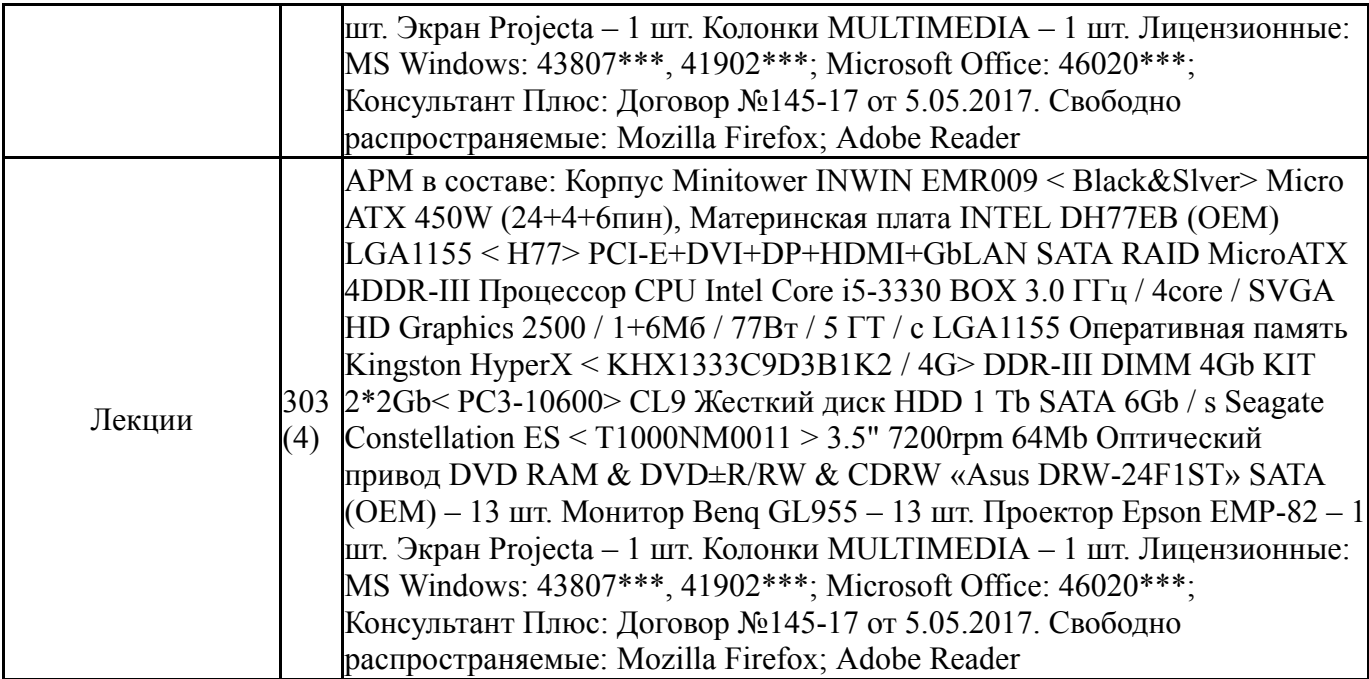